Upgradation of Foreign Employment Information Management & Database System for Department of Foreign Employment (DoFE), Government of Nepal

# To-Be Process Report

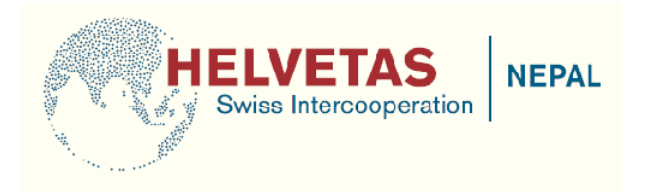

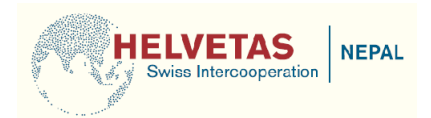

## **Table of Contents**

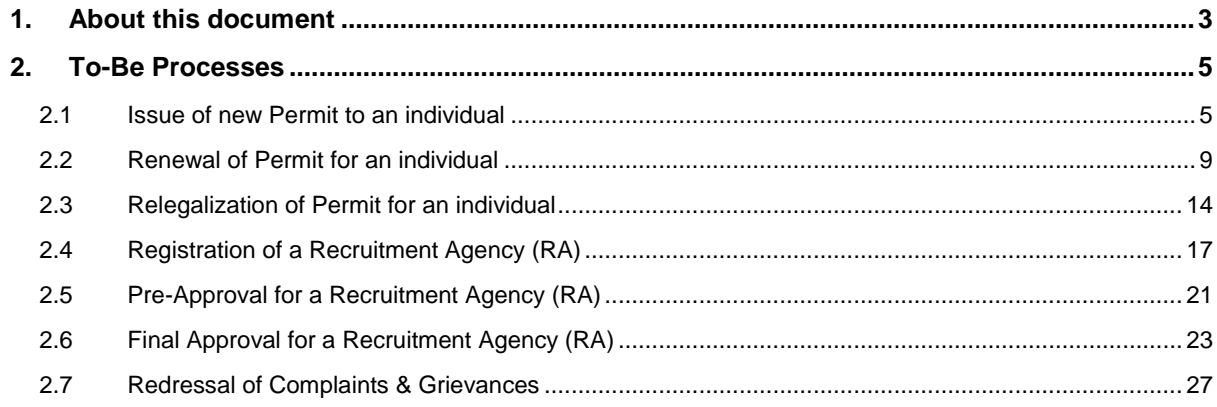

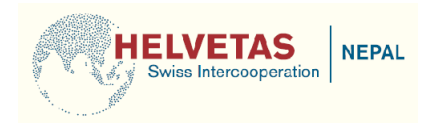

## <span id="page-2-0"></span>**1. About this document**

Department of Foreign Employment (DoFE), Government of Nepal, envisages upgrading its existing processes & systems related to management and welfare of Nepali citizens seeking employment overseas or already working there. The Nepal chapter of Helvetas, under the Safer Migration Project (SaMi), would be assisting the Department in first undertaking a detailed assessment of its existing set-up and then in upgrading the same using IT-based systems wherever necessary.

The broad sequence of activities that would be undertaken during a course of this assignment is given below:

- Current state assessment of existing processes, infrastructure, human resources and IT systems of DoFE
- Benchmarking of DoFE's set-up (especially delivery-mechanisms of various citizenfacing Services) with the 'Good Practices' being used elsewhere
- Identification of possible areas for improvement (i.e. Design Considerations) for DoFE, especially for its processes and IT systems
- Preparation of macro-level strategy to successfully implement the envisaged systems and identification of related technical requirements

This particular document is the To-Be Process Report and it has been prepared using the following methodology:

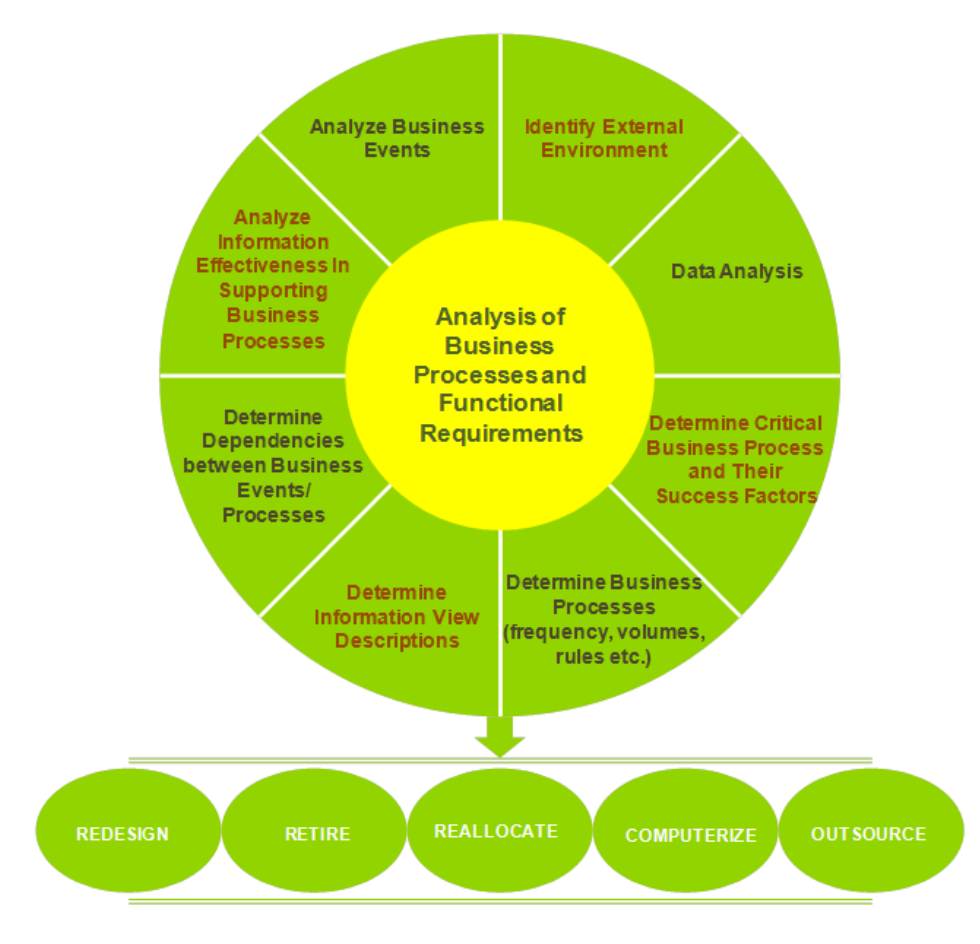

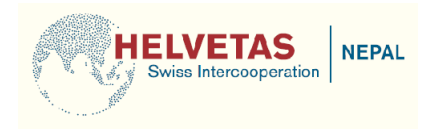

This particular methodology enabled the consultants from Helvetas in:

- Redesigning those processes which have too many steps or too many non-value add steps or are having disproportionally large number of systems
- Retiring those processes which have no value-add or are already a part of other processes or are not core functions or do not have the availability of requisite skill set
- Reallocation of those processes for which the requisite skills are available somewhere else or where considerable re-skilling required
- Computerization of those processes where repetitive tasks manually prepared or manual execution makes them error-prone or where ready-made tools are available
- Outsourcing of those processes where there is ready availability of vendor who can perform these more effectively or where these are not a core competency of DoFE

The recommendations obtained thus have been prescribed as "Design Considerations" for To-Be processes and once they have been deliberated upon by DoFE and other Stakeholders, these would be taken forward as Design Principles and the macro-level strategy to successfully implement the envisaged systems shall be articulated.

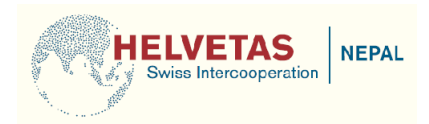

## <span id="page-4-0"></span>**2. To-Be Processes**

#### <span id="page-4-1"></span>**2.1 Issue of new Permit to an individual**

- Web Logins should be provided to major Insurance Companies in order to enable them in digitally sending Policies of those individuals who intend to apply for Permits to DoFE.
- Web Logins should be provided to Medical Centers in order to enable them in digitally sending the Reports of those individuals who intend to apply for Permits to DoFE.
- Web Logins should be provided to all Orientation Agencies in order to enable them in digitally sending the details of all candidates who enroll with them and subsequently for sending their Orientation Certificates to DoFE
- Citizens should be allowed to deposit the prescribed fee for issue of Permits to any Bank of their choice (provided it is registered with Nepal Rashtriya Bank). After receiving the fee, these Banks should transfer it into DoFE's account and send the receipt digitally to DoFE via the Web Logins as provided to them.
- Citizens should be allowed to apply for Permits at any of the Regional / District level offices under Ministry of Labour & Employment.
- These Regional / District level offices should be empowered & authorized to verify all the Supporting Documents that are submitted by the citizens at the time of applying for Permit. In order to enable the same, DoFE should come up a step-by-step Checklist which could be used by these Regional / District level offices to ensure completeness & correctness of data that is provided by the applicants.
- These Regional / District level offices should be provided with necessary IT infrastructure and Web Logins to scan & upload applicants' details and Supporting documents for further processing (after their authenticity has been established).
- After uploading the applicants' files onto the system, these Regional / District level offices should also send the Hard Copy of the same to DoFE (via post / courier). This could be done in batch-mode wherein all the applications received on a particular day are dispatched to DoFE on the following day.
- In order to ensure that citizens provide only authentic information at the time of applying for Permit, a Self-Declaration can be taken from them at the time of receiving their applications (stating that they are providing correct data and if not, they would be held accountable for the same).
- DoFE should start processing the requests for Permits on the basis of Digital Copies of applicants' files and should not wait for the Hard Copies of the same to arrive. As the initial verification of these applications would have been done already by the Regional / District level offices (at the time of receiving them), DoFE can safely rely of their authenticity and can therefore go ahead with their processing.

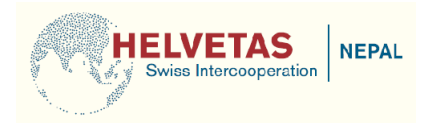

- DoFE should come up with a pre-defined Risk Evaluation Matrix (on the basis of type of job, destination country, details of employer, etc.) and this matrix should be used to automatically grade the applications received for issue of Permit into High, Medium and Low risk cases. Permits can be issued for Low risk cases at the level of Section Officer itself and only a MIS can flow to the Director and DG afterwards. All Medium and High risk cases should be decided either at Director's level or at DG's level.
- Automatic queue management should be done for all the applications that are received and the principle of FIFO (first in, first out) should be used to dispose these. In addition to this, fixed time should be prescribed for disposing each request and if this time is exceeded, the case should automatically get escalated to the Director / DG.
- Once satisfied with the authenticity and completeness of an application, a soft-copy of the Permit Sticker should be generated and should be sent across to the Office where the citizen had submitted his / her application. These Permit Stickers should have a unique Serial No. (bound to the applicant's Passport No.) and a Hologram to avoid its misuse or misappropriation at the Regional / District level offices
- After receiving the soft-copy of a Permit Sticker, the concerned Office should print the same and paste it on applicant's passport.

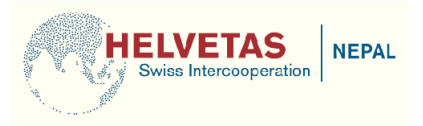

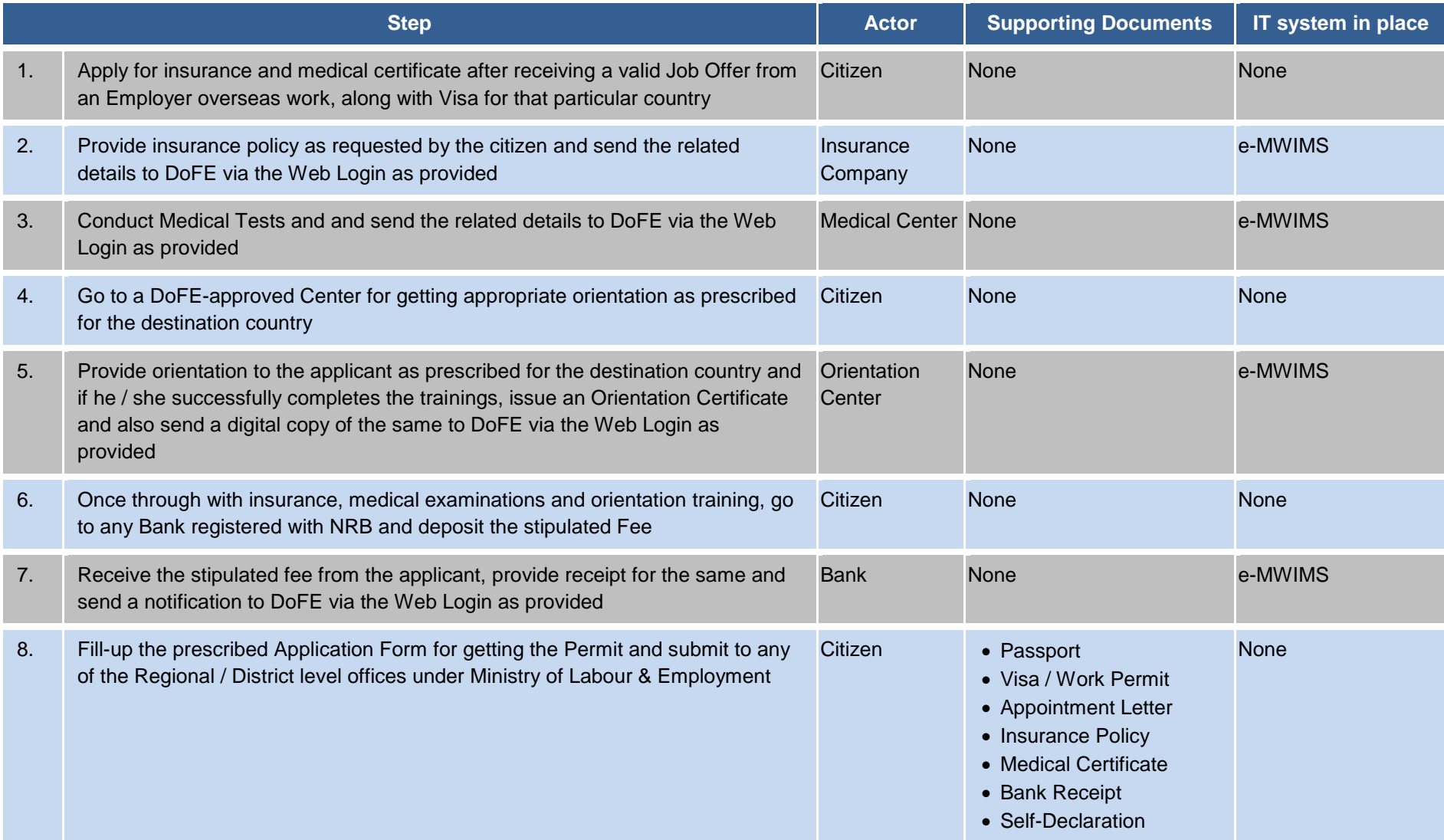

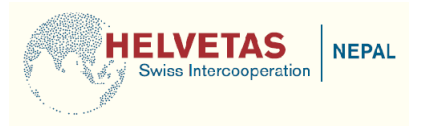

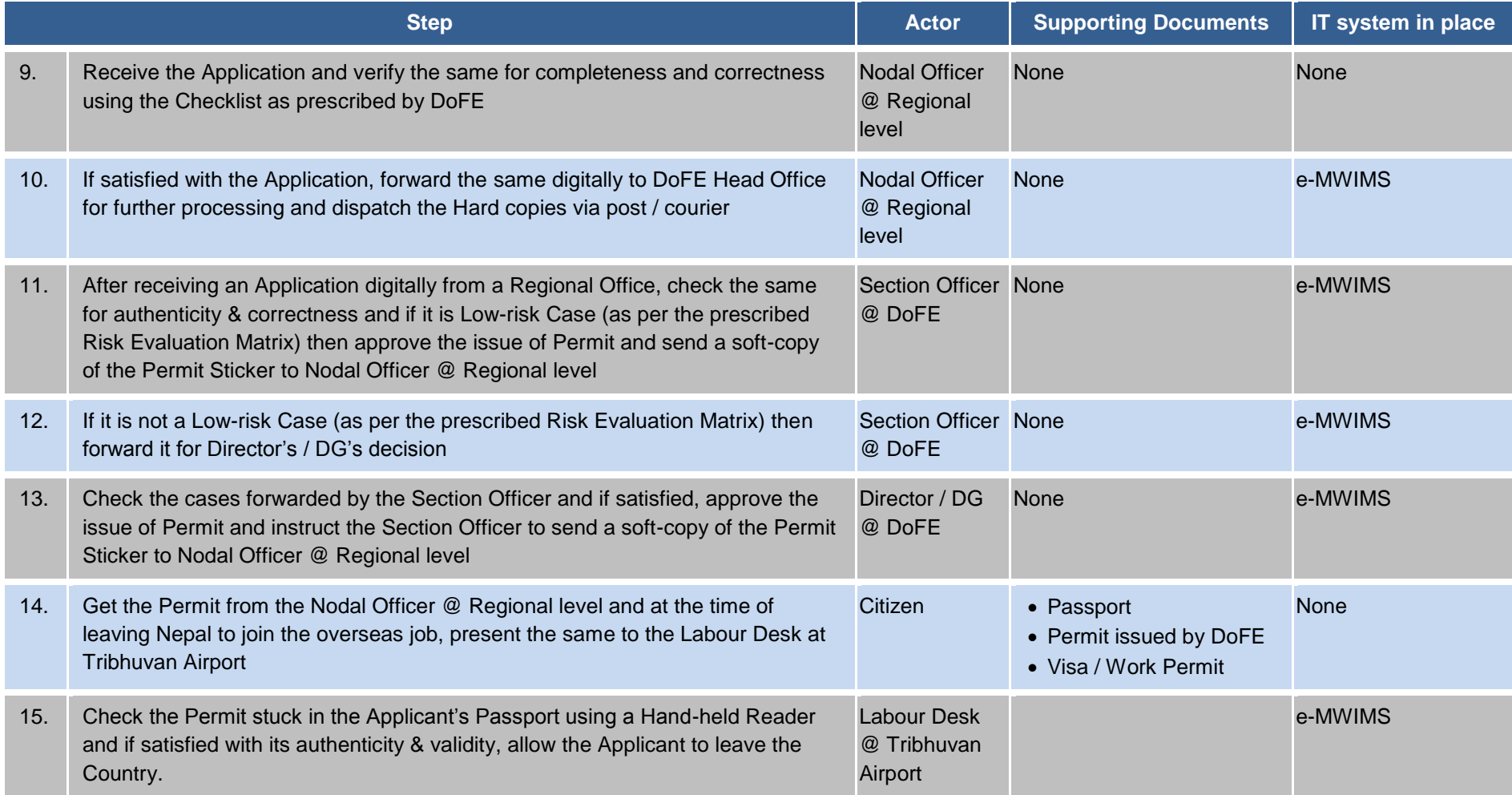

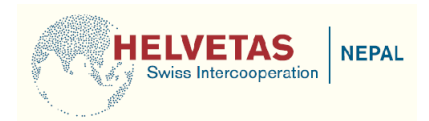

#### <span id="page-8-0"></span>**2.2 Renewal of Permit for an individual**

- If the worker is intending to extend his / her stay in the same country where already employed then he /she should be allowed to apply for renewal of Permit with the Nepali Labour Attaché in that country.
- These Labour Attaché should be provided with Web Logins to upload applicants' details and documents for further processing (after their authenticity has been established).
- If the worker desires to extend his / her Permit in order to go to another Country, he / she should be allowed to apply for renewal of Permits at any of the Regional / District level offices under Ministry of Labour & Employment
- Similar to the process suggested for new Permits, Web Logins should be provided to Insurance Companies, Orientation Agencies and Medical Centers to send the policies / orientation certificates / medical certificates digitally to DoFE (where necessary)
- Citizens should be allowed to deposit the prescribed fee for issue of Permits to any Bank of their choice (provided it is registered with Nepal Rashtriya Bank). After receiving the fee, these Banks should transfer it into DoFE's account and send the receipt digitally to DoFE via the Web Logins as provided to them.
- In case the worker is applying for extension of Permit from overseas then he / she should be allowed to deposit the prescribed fee via an e-Payment Gateway (PayPal, etc.)
- Similar to the process suggested for new Permits, the Regional / District level offices should be empowered & authorized to verify all the Supporting Documents that are submitted by the citizens at the time of applying for renewal of Permit.
- These Regional / District level offices should be provided with necessary IT infrastructure and Web Logins to scan & upload applicants' details and Supporting documents for further processing (after their authenticity has been established).
- After uploading the applicants' files onto the system, these Regional / District level offices should also send the Hard Copy of the same to DoFE (via post / courier). This could be done in batch-mode wherein all the applications received on a particular day are dispatched to DoFE on the following day.
- In order to ensure that citizens provide only authentic information at the time of applying for renewal of Permit, a Self-Declaration can be taken from them at the time of receiving their applications (stating that they are providing correct data and if not, they would be held accountable for the same).
- DoFE should start processing the requests for renewal of Permits on the basis of Digital Copies of applicants' files and should not wait for the Hard Copies of the same to arrive. As the initial verification of these applications would have been done already by the Labour Attaché or Regional / District level offices (at the time of receiving them), DoFE can safely rely of their authenticity and can therefore go ahead with their processing.

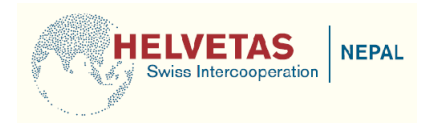

- Similar to the process suggested for new Permits, DoFE should come up with a predefined Risk Evaluation Matrix (on the basis of type of job, destination country, details of employer, etc.) and this matrix should be used to automatically grade the applications received for renewal of Permit into High, Medium and Low risk cases. Permits can be issued for Low risk cases at the level of Section Officer itself and only a MIS can flow to the Director and DG afterwards. All Medium and High risk cases should be decided either at Director's level or at DG's level.
- Automatic queue management should be done for all the applications that are received and the principle of FIFO (first in, first out) should be used to dispose these. In addition to this, fixed time should be prescribed for disposing each request and if this time is exceeded, the case should automatically get escalated to the Director / DG.
- Once satisfied with the authenticity and completeness of an application, a soft-copy of the Permit Sticker should be generated and should be sent across to the Office where the citizen had submitted his / her application. These Permit Stickers should have a unique Serial No. (bound to the applicant's Passport No.) and a Hologram to avoid its misuse or misappropriation
- After receiving the soft-copy of a Permit Sticker, the concerned Office should print the same and paste it on applicant's passport.

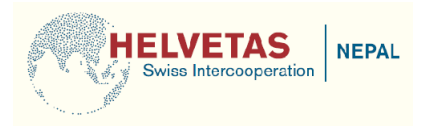

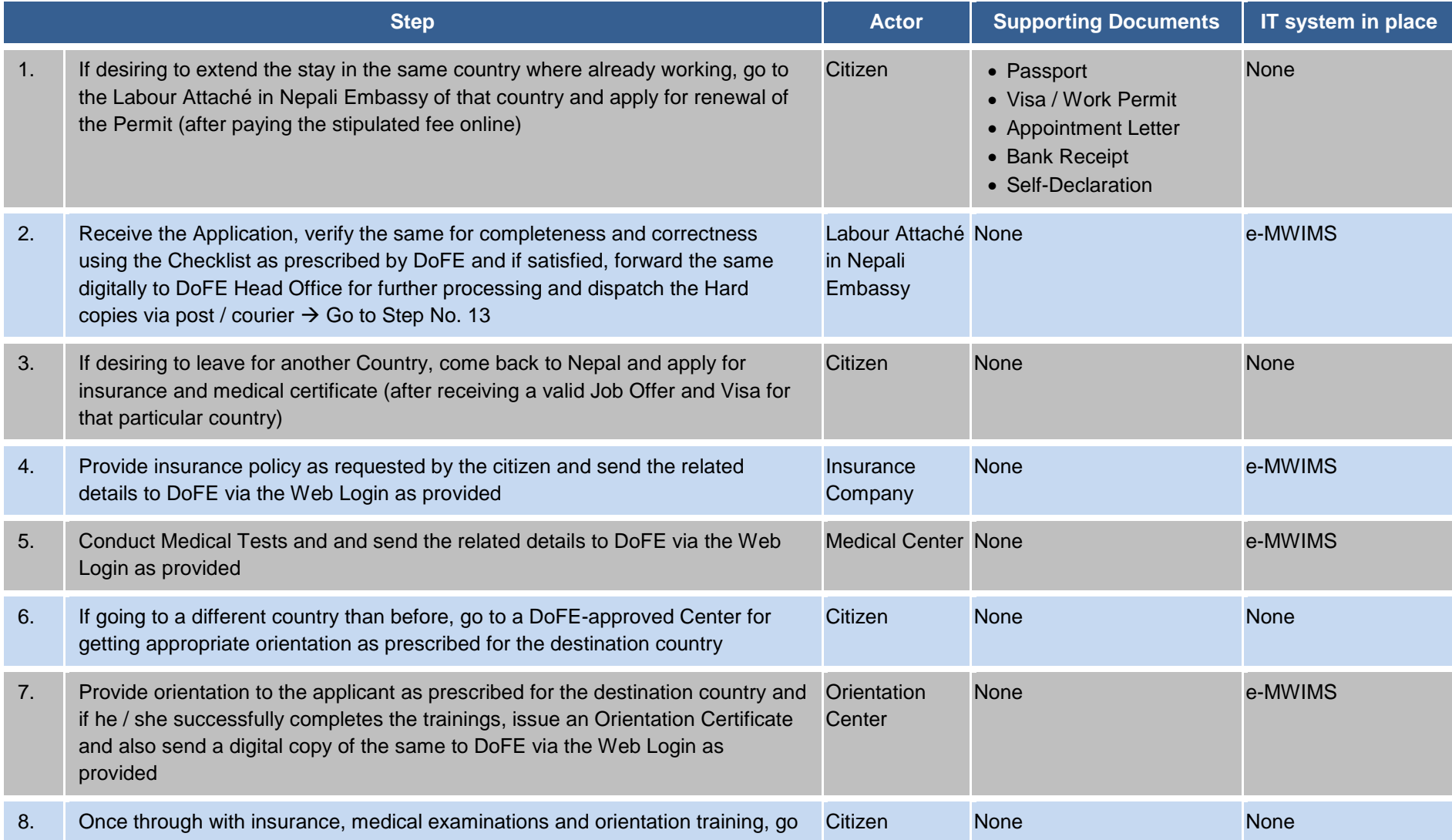

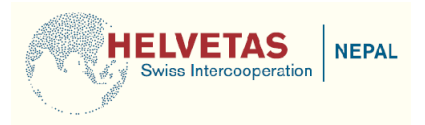

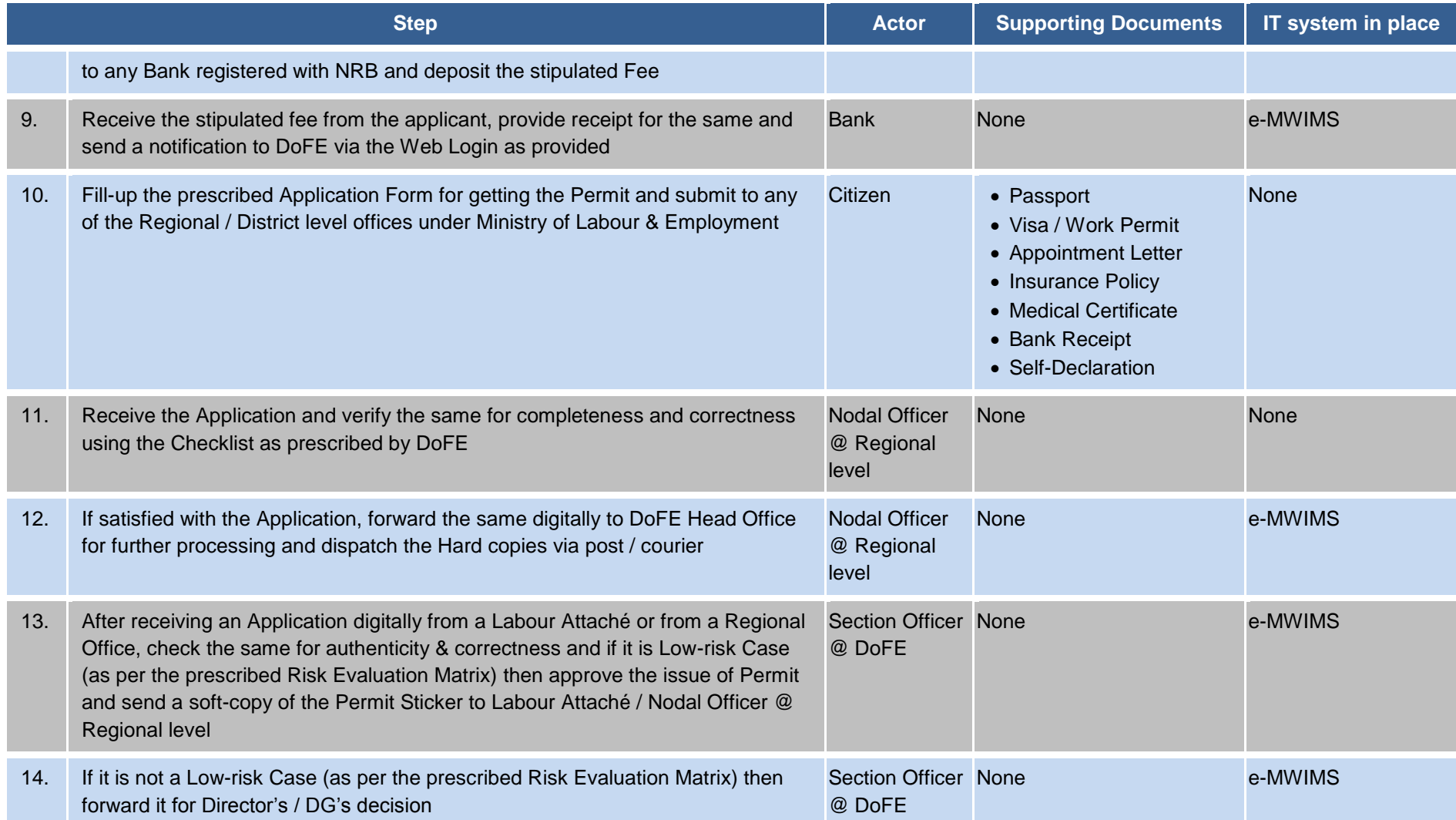

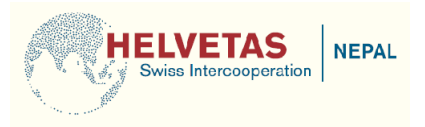

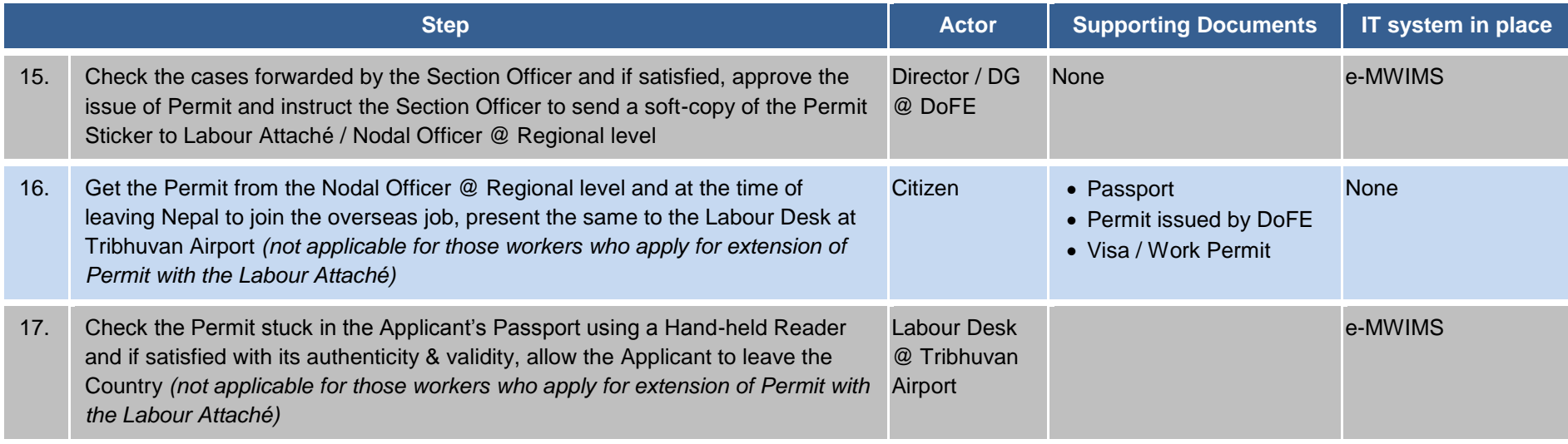

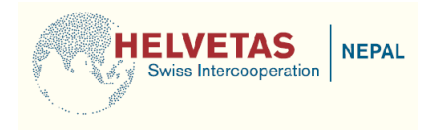

## <span id="page-13-0"></span>**2.3 Relegalization of Permit for an individual**

Broad flow for the To-Be process for relegalization should be similar to the processes that have been recommended for issue / renewal of a Permit.

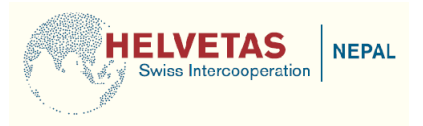

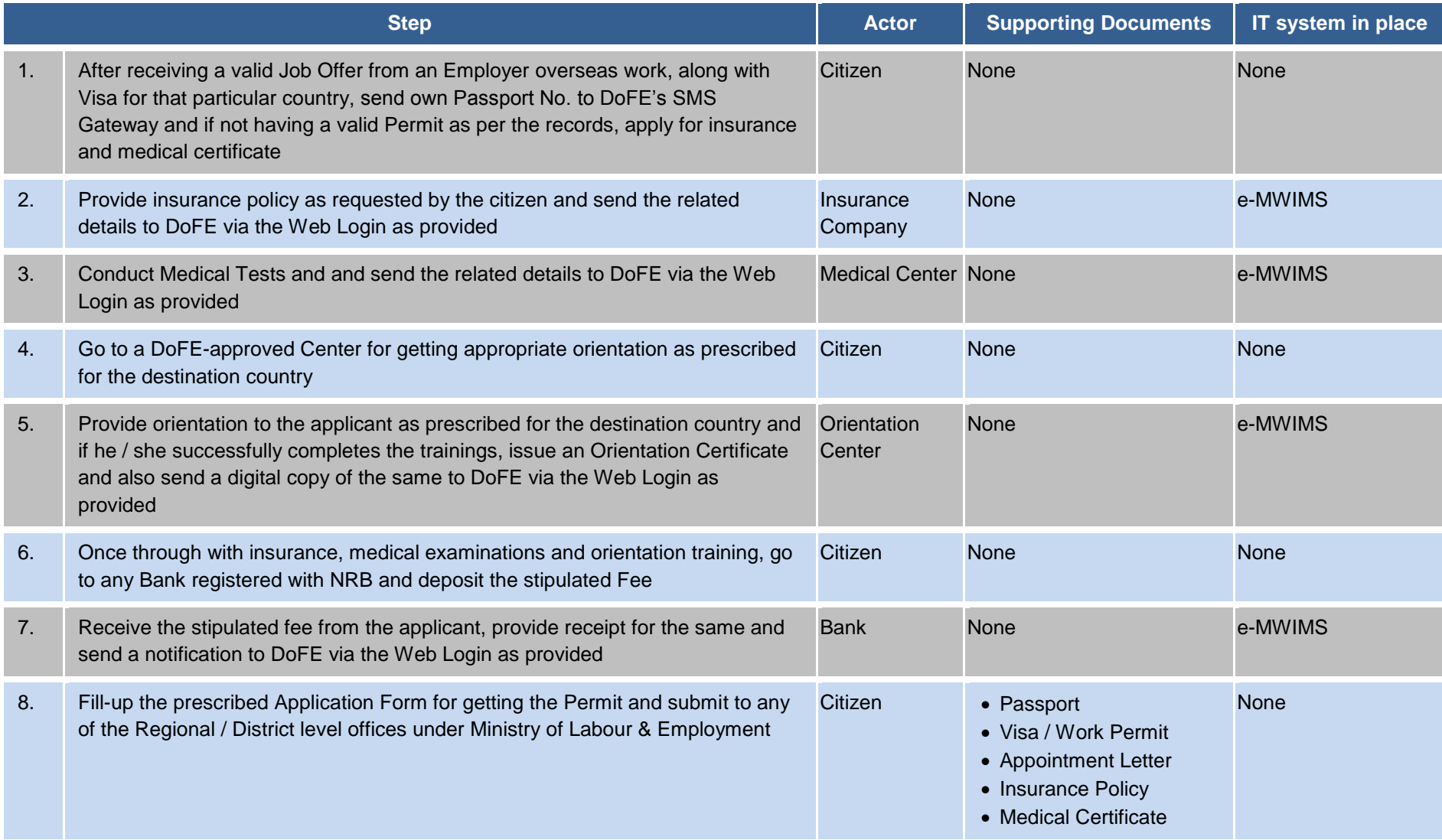

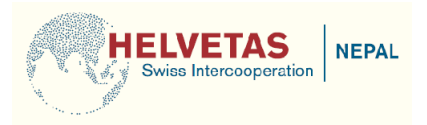

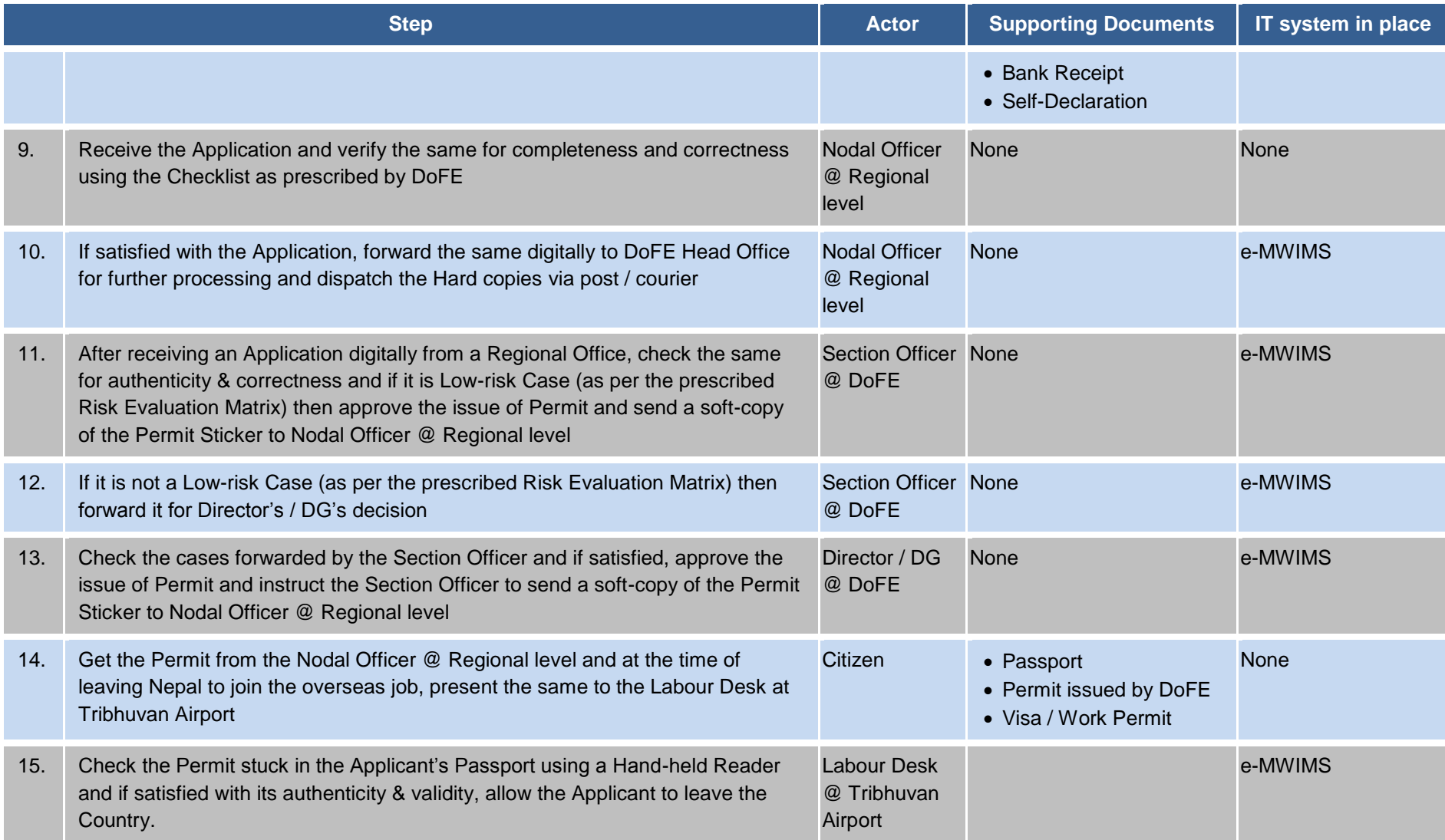

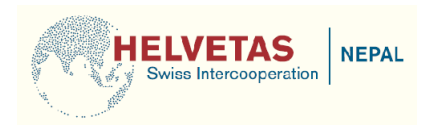

## <span id="page-16-0"></span>**2.4 Registration of a Recruitment Agency (RA)**

- DoFE should prescribe minimum infrastructure and capital requirements for RAs and they should be registered only if they fulfill these minimum specifications. In this regard, following can be the indicative specifications for RAs:
	- $\circ$  Should be situated in an easily accessible place where public transport is available
	- o Should have a floor area of at least 500 square feet
	- o Should have minimum 10 employees on its rolls on full-time basis
	- o Should have Capital Reserve of minimum 10 million Nepali Rupees
	- o Should have necessary infrastructure to interact with DoFE manually as well as digitally (i.e. telephones, fax, computers, internet connection, etc.)
	- o Should provide at least 2 References validating the information as provided. One of these should be from local Chamber of Commerce and another from the Local Government Representative from that area
- RAs should be allowed to deposit the prescribed fee for issue of Permits to any Bank of their choice (provided it is registered with Nepal Rashtriya Bank). After receiving the fee, these Banks should transfer it into DoFE's account and send the receipt digitally to DoFE via the Web Logins as provided to them.
- RAs should continue to apply for Registration at DoFE Head Office only and the facility to apply for same at any other Office should not be provided (as DoFE needs to have ironclad control over this particular activity)
- After an application for registration is received from a RA, DoFE should carry-out a physical verification of RA's premises to ensure that the minimum specifications as prescribed are satisfactorily met.
- In order to ensure that RAs provide only authentic information at the time of applying for registration, a Self-Declaration can be taken from them at the time of receiving their applications (stating that they are providing correct data and if not, they would be held accountable for the same).
- DoFE should scan & upload the details and Supporting documents (which are submitted by RAs while applying for registration) into the system for ready-reference
- RAs should be allowed to deposit the prescribed fee for registration to any Bank of their choice (provided it is registered with Nepal Rashtriya Bank). After receiving the fee, these Banks should transfer it into DoFE's account and send the receipt digitally to DoFE via the Web Logins as provided to them.
- The onus should be fully on the RAs to ensure the credibility of individual Agents who are retained by them to carry-out the actual ground-level work. If an Agent defrauds the job seekers then the License of his / her Agency should be cancelled immediately.

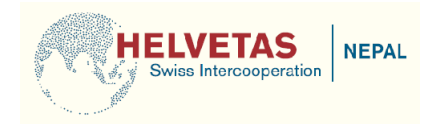

• It should be mandatory for all RAs to be a member of NAFEA and if a RA functions in a wrong manner, NAFEA should be allowed to deroster that Agency and subsequently DoFE should cancel the registration of that RA. This would help in creating an additional layer to regulate the functioning of Recruitment Agencies on day-to-day basis and would also make NAFEA a meaningful entity.

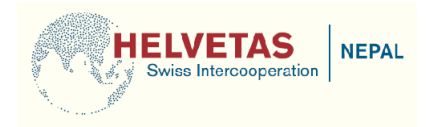

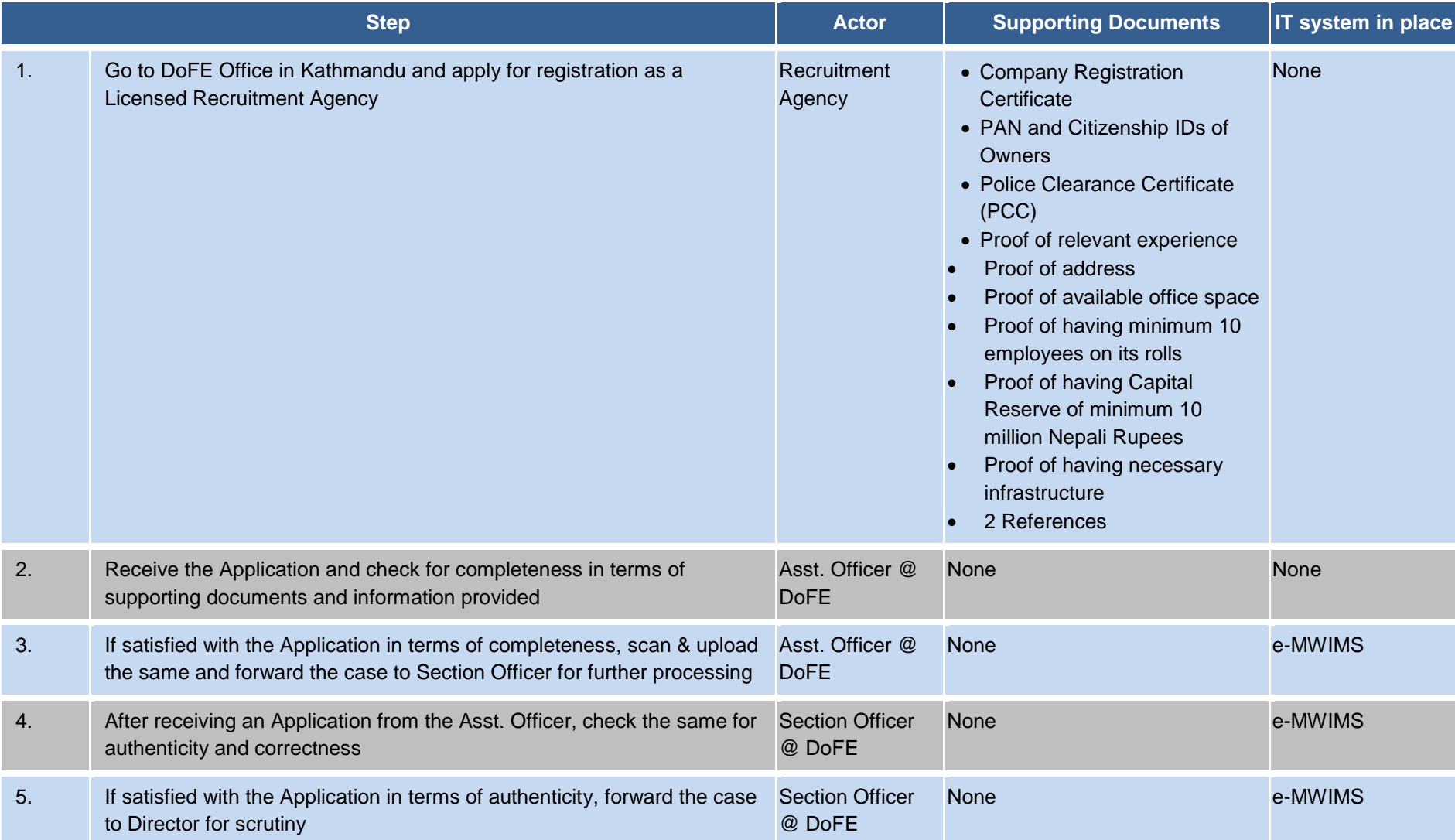

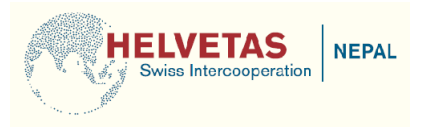

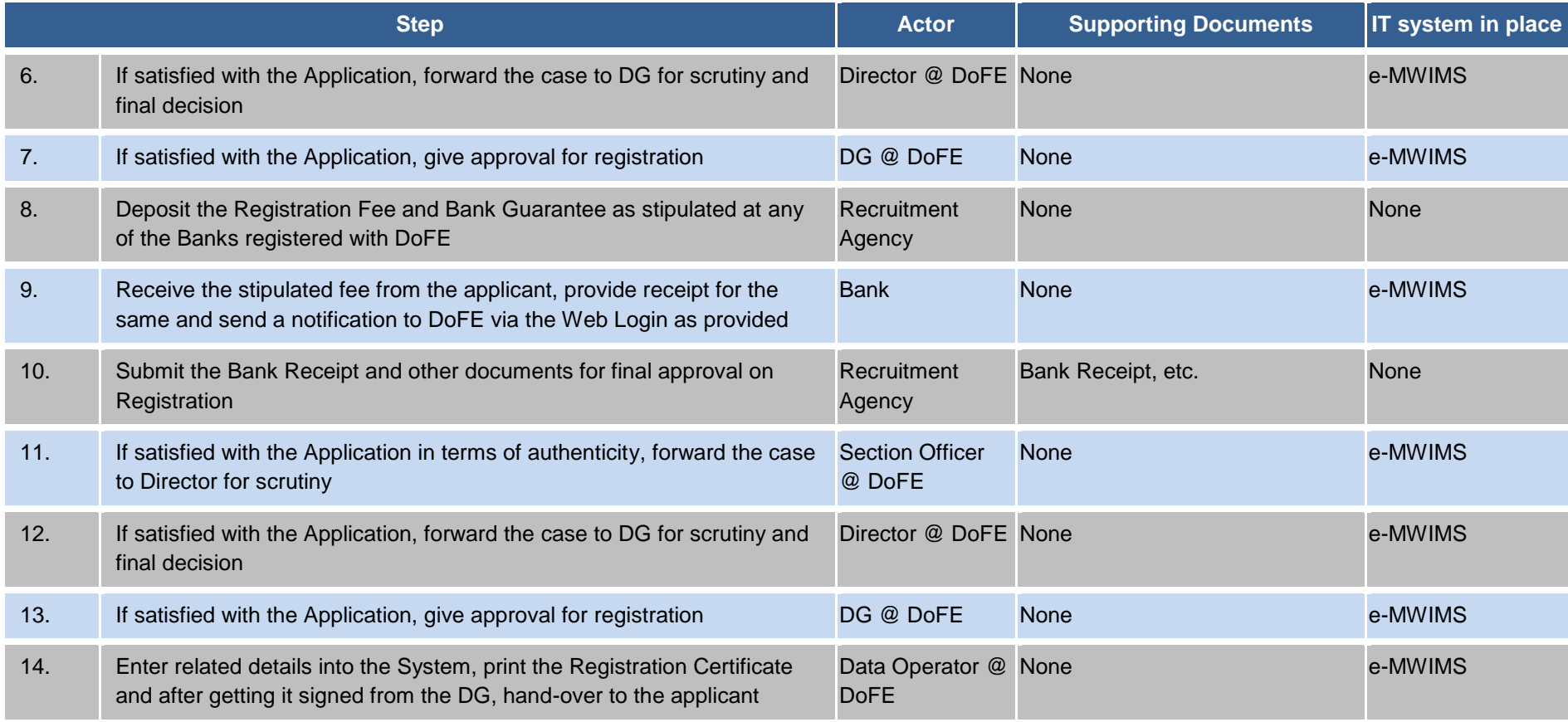

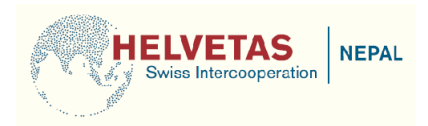

## <span id="page-20-0"></span>**2.5 Pre-Approval for a Recruitment Agency (RA)**

- Web Logins should be provided all Registered RAs in order to enable them in digitally sending request for Pre-approval to DoFE (along with scanned copies of various Supporting documents)
- Web Logins should be provided all Labour Attaché to upload duplicate copies of Job Orders for DoFE's consumption
- RAs should be allowed to deposit the prescribed fee for Pre-approval to any Bank of their choice (provided it is registered with Nepal Rashtriya Bank). After receiving the fee, these Banks should transfer it into DoFE's account and send the receipt digitally to DoFE via the Web Logins as provided to them.
- If a RA has any complaint lodged against it or its agents with DoFE then an Alert should be triggered automatically by the System and the process of Pre-approval should halt till the concerned RA provides suitable explanations
- RAs should submit Hard copies of various supporting documents to DoFE at the time of collecting their Pre-approval Letter

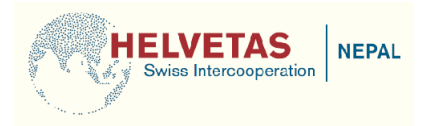

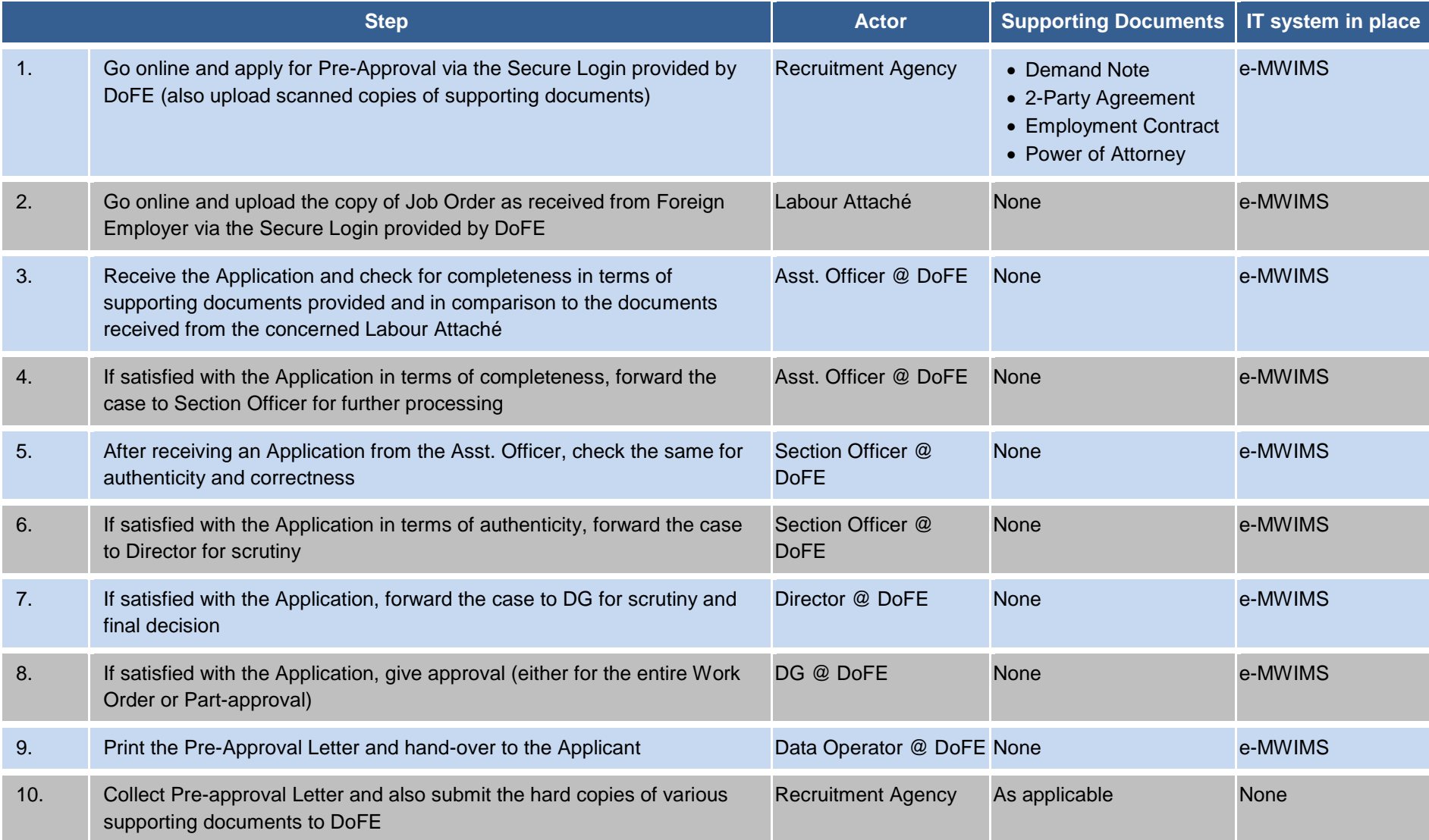

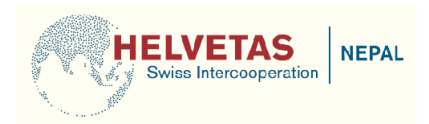

## <span id="page-22-0"></span>**2.6 Final Approval for a Recruitment Agency (RA)**

- It should be mandatory for all RAs to advertise the vacancies (as approved by the Preapproval Letter) on the DoFE website.
- Citizens should be allowed to apply for against such vacancies online at any of the Regional / District level offices under Ministry of Labour & Employment.
- These Regional / District level offices should be empowered & authorized to verify all the Supporting Documents that are submitted by the citizens at the time of applying for a vacancy. In order to enable the same, DoFE (in consultation with concerned RAs) should come up a step-by-step Checklist which could be used by these Regional / District level offices to ensure completeness & correctness of data that is provided by the applicants.
- Similar to the process for issue of individual Permits, Web Logins should be provided to major Insurance Companies (for digitally sending Policies of candidates shortlisted by RA), Medical Centers (for digitally sending the Reports of these candidates) and to the Orientation Agencies (for digitally sending the Orientation Certificates of these candidates) directly to DoFE
- RAs should be allowed to deposit the prescribed fee for issue of Permits to any Bank of their choice (provided it is registered with Nepal Rashtriya Bank). After receiving the fee, these Banks should transfer it into DoFE's account and send the receipt digitally to DoFE via the Web Logins as provided to them.
- If a RA has any complaint lodged against it or its agents with DoFE then an Alert should be triggered automatically by the System and the process of Final Approval should halt till the concerned RA provides suitable explanations
- RAs should submit Hard copies of various supporting documents to DoFE at the time of collecting their Pre-approval Letter

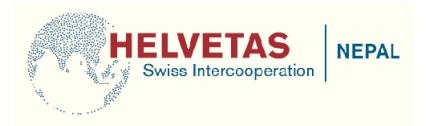

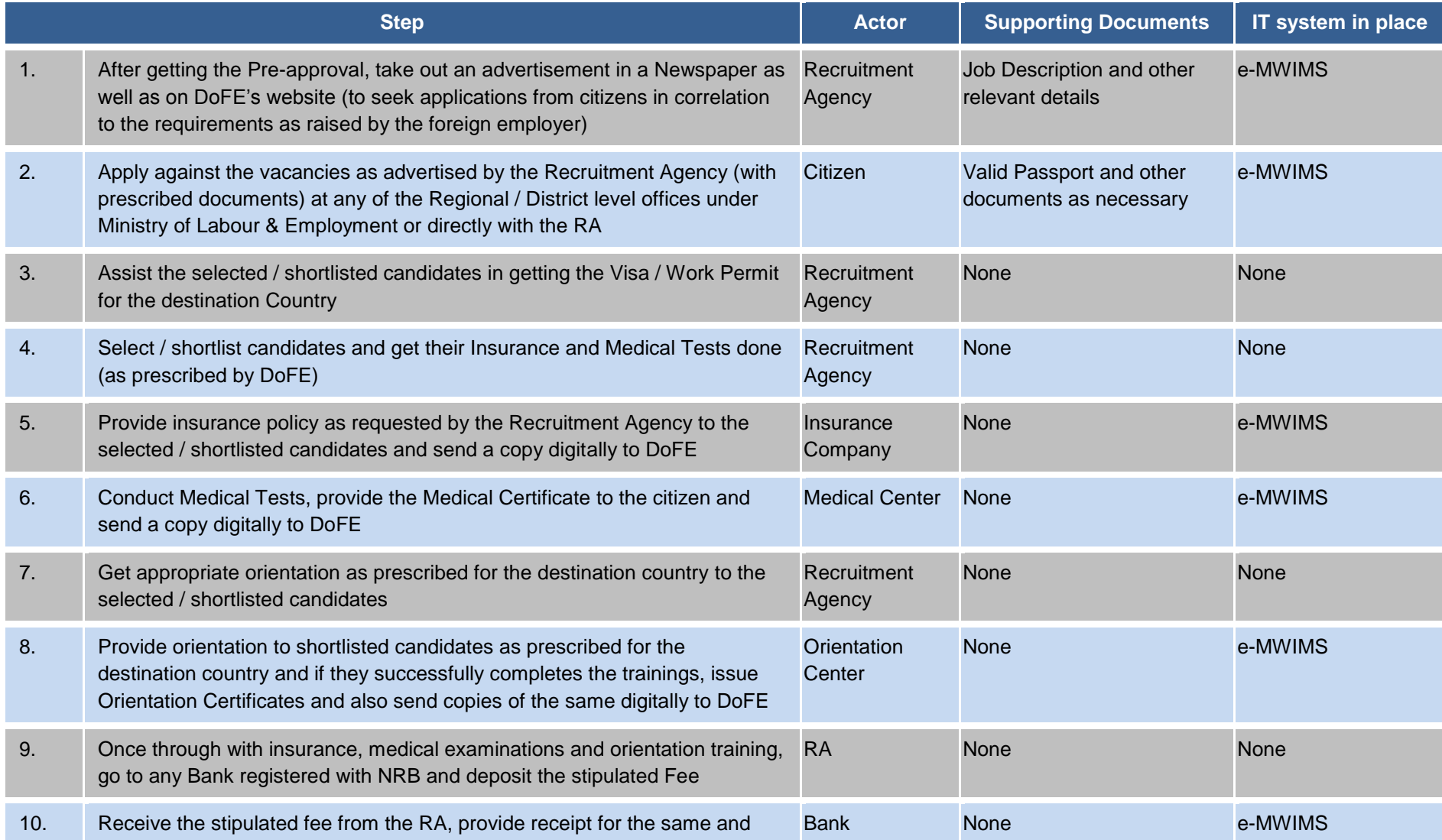

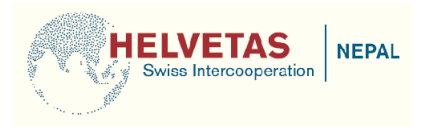

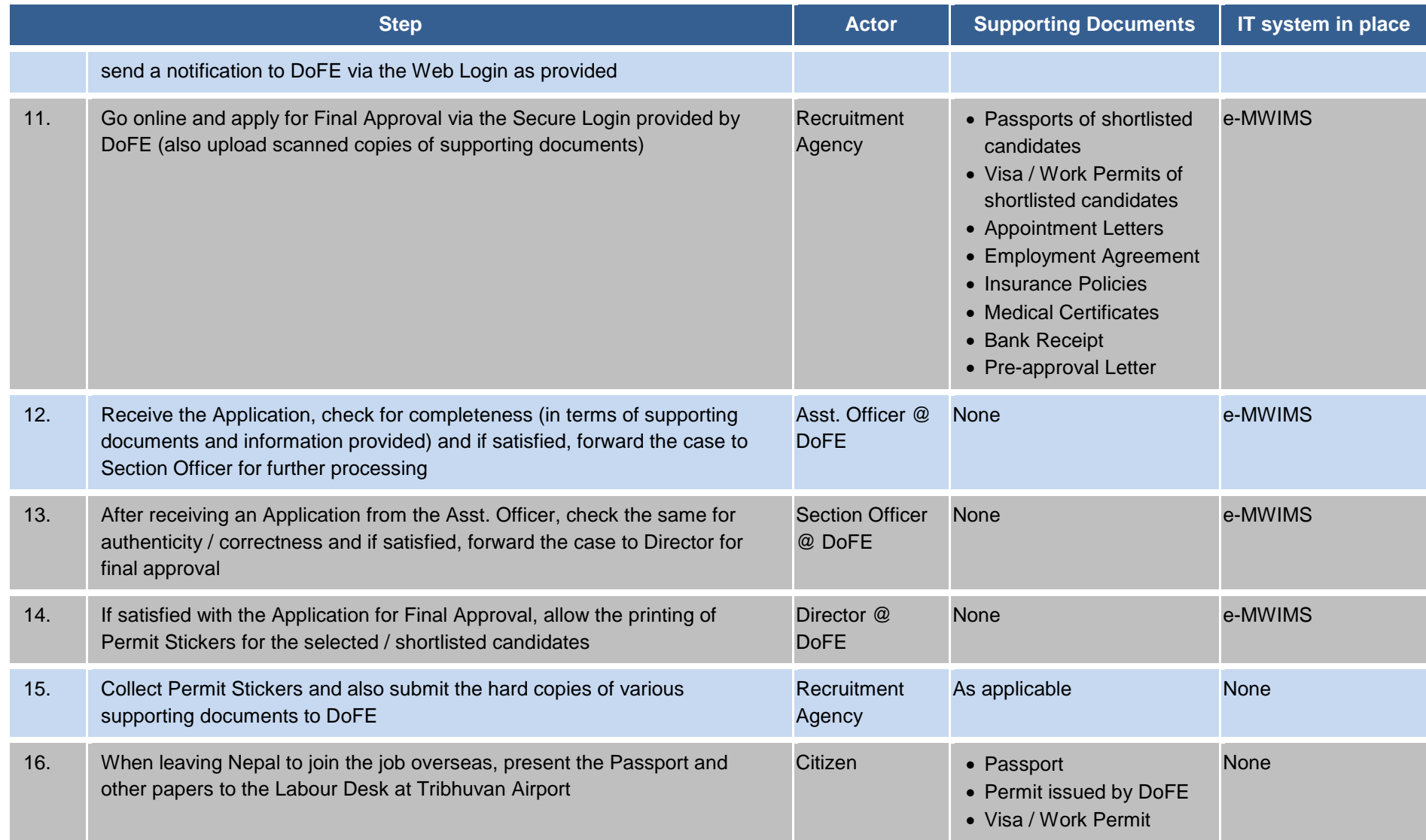

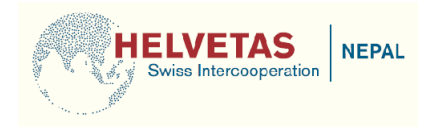

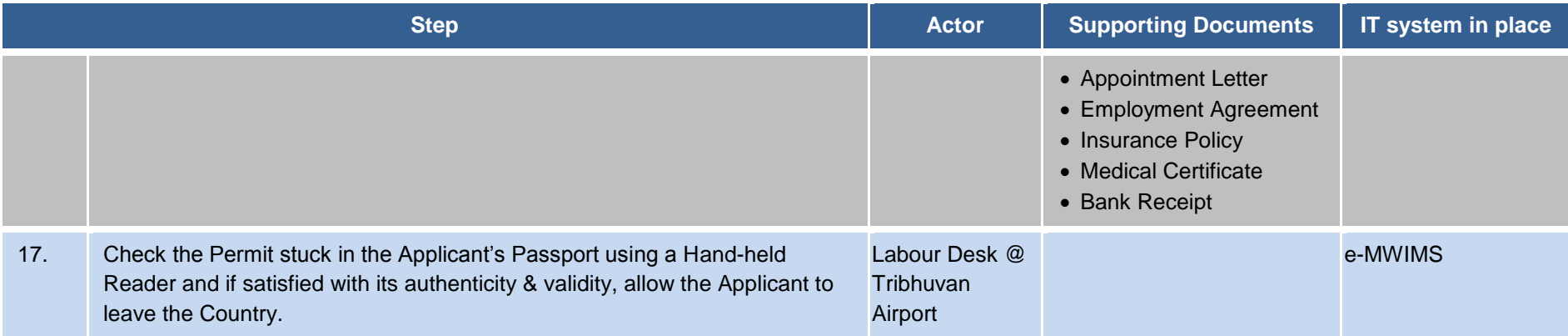

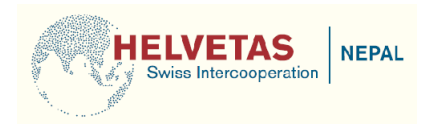

#### <span id="page-26-0"></span>**2.7 Redressal of Complaints & Grievances**

- Citizens should be allowed to file their complaints and grievances at any of the Regional / District level offices under Ministry of Labour & Employment.
- These Regional / District level offices should be empowered & authorized to verify all the Supporting Documents that are submitted by the citizens at the time of filing complaints. In order to enable the same, DoFE should come up a step-by-step Checklist which could be used by these Regional / District level offices to ensure completeness & correctness of data that is provided by the applicants.
- Each complaint should be given a Unique No. which could be used by citizens to track the status of their complaints
- Following could be the time-bound escalation mechanism for redressal of complaints
	- $\circ$  If not resolved within 2 weeks escalate to Section Officer
	- o If not resolved within 4 weeks escalate to Director
	- o If not resolved within 6 weeks escalate to DG
- The accounts and operations of a RA would be automatically frozen or would be put into a state of suspended animation if more than a stipulated number / type of complaints are received against it. This would be revoked only if the RA is able to satisfactorily resolve these to the satisfaction of DoFE and the complainant.

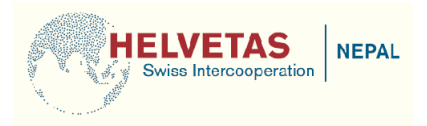

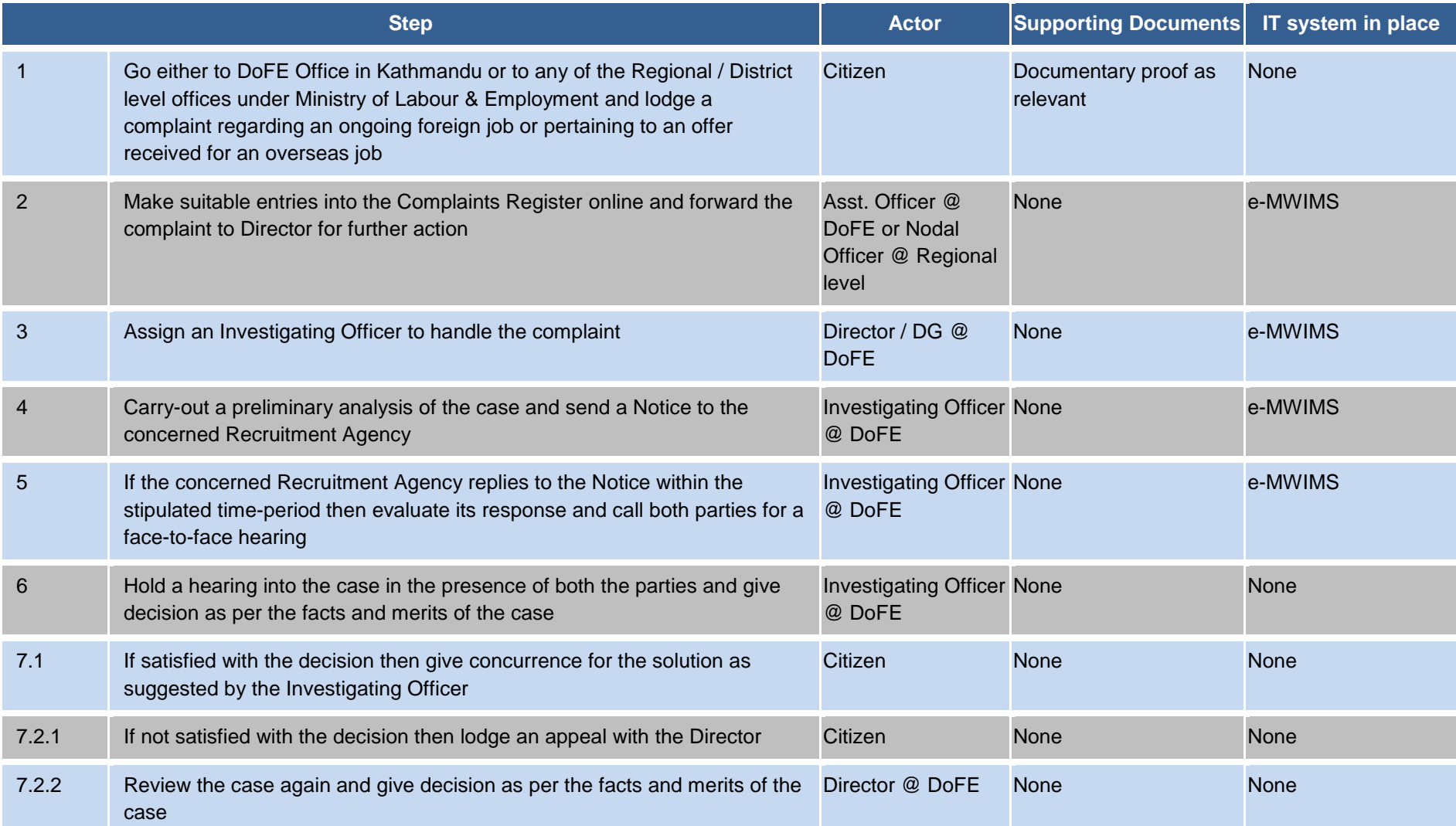

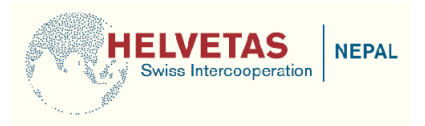

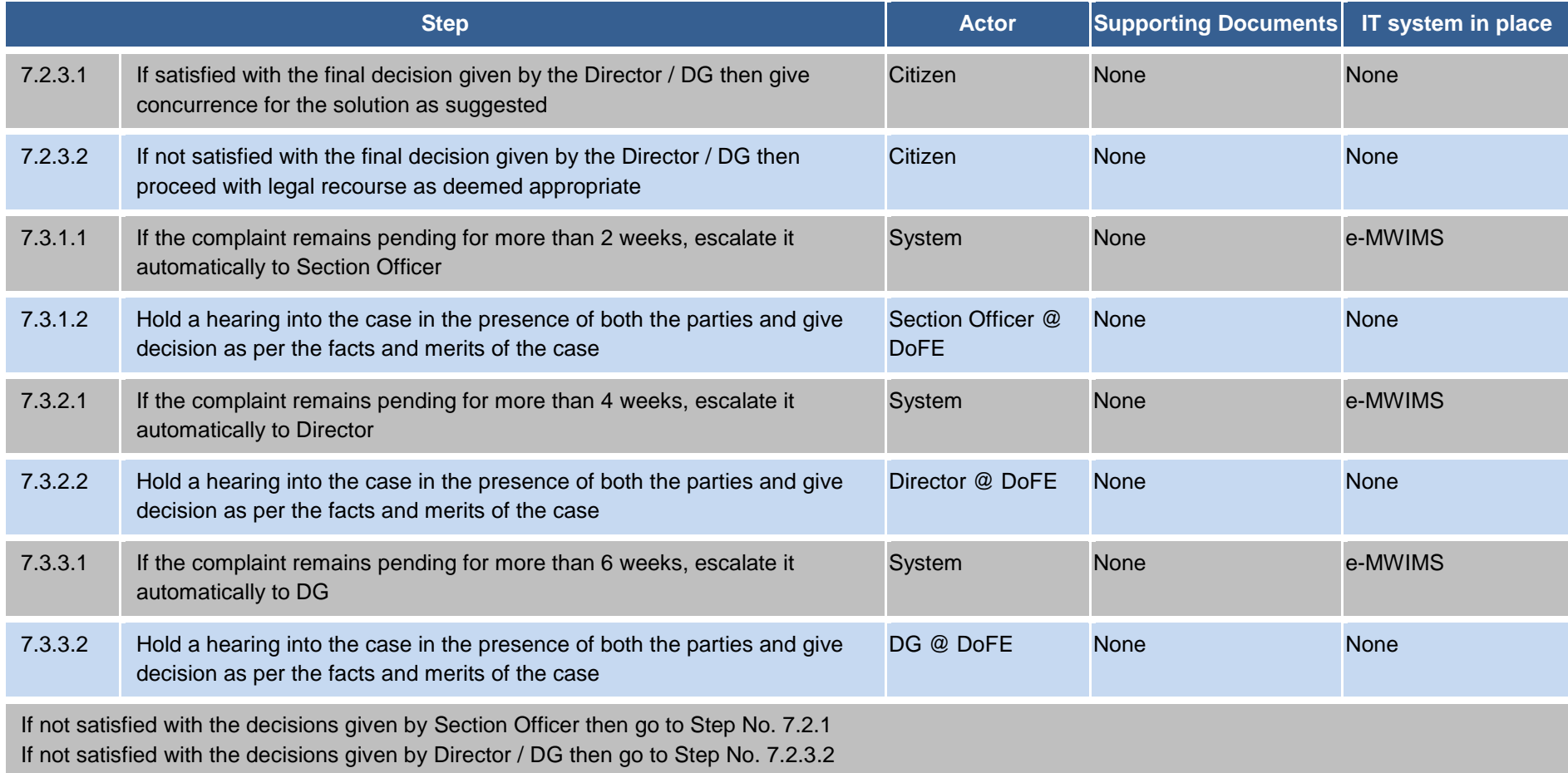